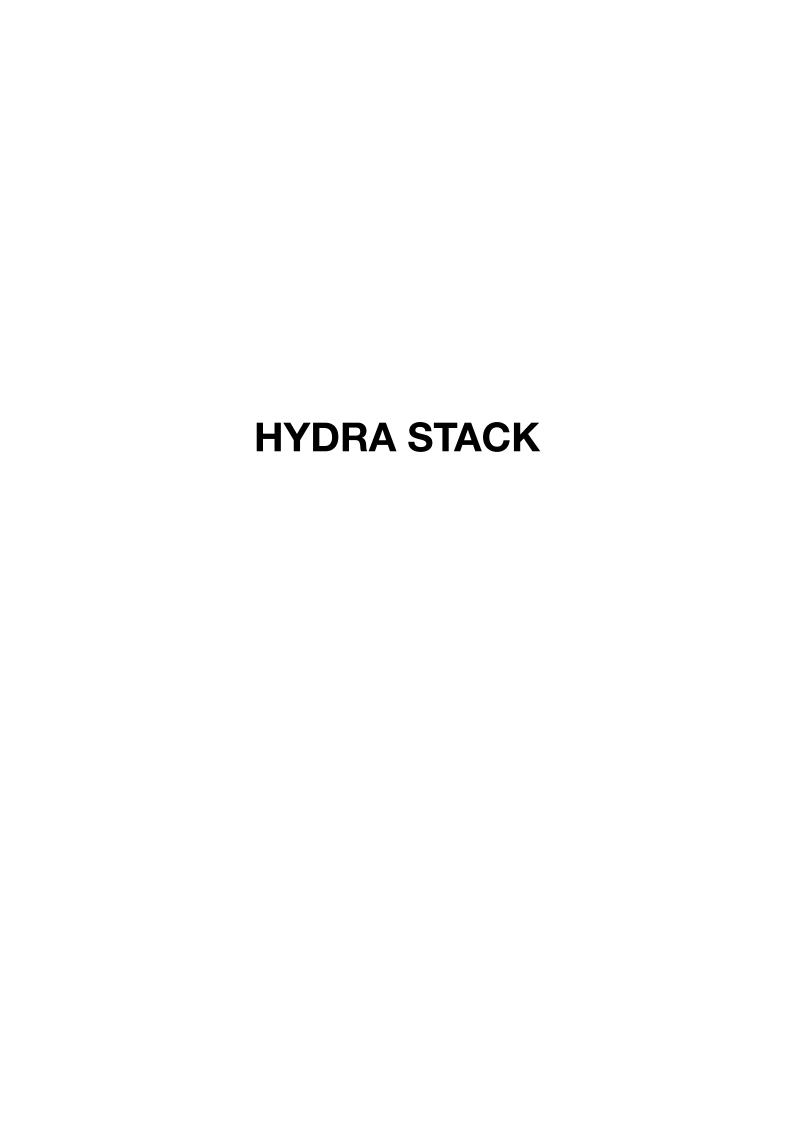

## Introduction

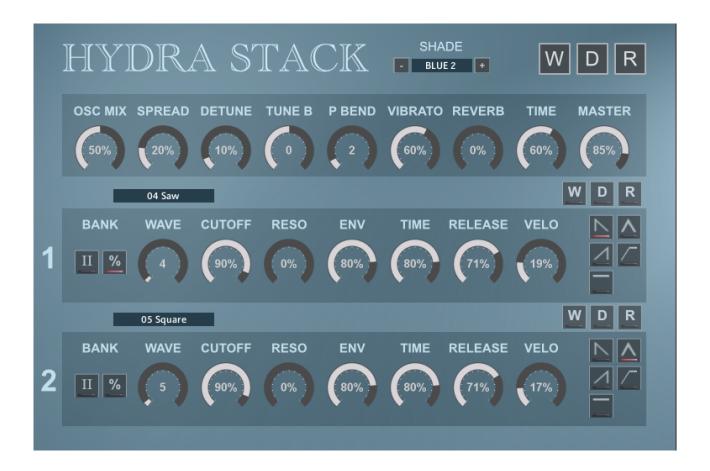

Hydra Stack is a collection of Multi Sampled instruments sampled from a Hydra Synth using the Wavestack Mutant. This module creates a Supersaw style of sound from the loaded oscillator shape. 218 instruments have been sampled at 96khz using 2 samples per octave over 5 octaves for a great sampled range. There are 2 complete sets, one set at 20% detune and the other at 40%

The digital waveforms from the Hydrasynth are special due to their high resolution and so they are a great collection for bright sounds that never sound harsh.

The 'Stack' Kontakt instrument was designed to be a simple 2 'Oscillator' Synth for easily creating/ randomising sounds It deploys a wave shape and time method to shape the volume and filter envelopes. I often create complex scripts, but I hope that this one is simple and easy to understand.

I resisted adding the usual effects as I think these samples sound really good without them, and I also wanted to create an instrument that was easy on CPU. I did include Room Reverb, although it doesn't get used often in randomised sounds.

## **Global Options**

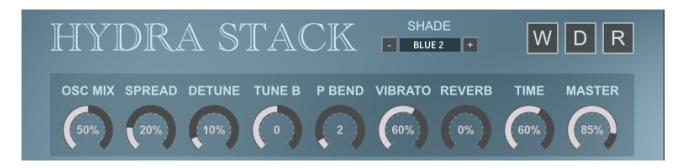

- OSC MIX This Mixes between the two virtual oscillators to achieve the desired balance.
- SPREAD Pans the Oscillators away from the centre in opposite directions
- DETUNE Detunes the Oscillators away from each other in opposite directions.
- TUNE B Semitone Tuning for Oscillator 2.
- PITCH BEND Sets the range of the Pitch Bender between 0 and 24 semitones.
- VIBRATO Sets the speed of the Vibrato LFO, use the mod Wheel for Vibrato amount.
- REVERB AMT The amount of signal sent to the reverb.
- REVERB TIME The length of the Reverb Time.
- MASTER VOLUME Master volume of the instrument.
- SHADE Applies a Colour top the GUI.
- · W Randomise both the Oscillator waveforms.
- D Load Default Settings
- R Global randomise, this will randomise all values.

## **Synths**

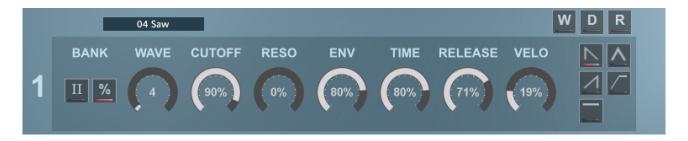

There are 2 synths (oscillators) with identical settings:

- BANK There are 2 banks of 109 samples, II will use the second bank and the % button will switch between the 20% and 40% versions.
- WAVE Selects the waveform, it can be selected via the knob or the menu.
- CUTOFF The frequency Cutoff of the Filter.
- · RESONANCE The Resonance of the filter.
- · ENV The amount of Envelope applied to the cutoff.
- ENV TIME This will decide will decide the envelope time of the selected shape.
- RELEASE The release time of the Envelope.
- VELOCITY The velocity sensitivity of the Oscillator.
- SHAPE Selects the Shape of the Envelopes. Note that this is for both Volume & Filter Envelopes.
  - STAB Full Attack to zero
  - BRIDGE Equal Attack and Decay time to zero.
  - · ATTACK Attack time to full & then zero.
  - ATTACK 2 Attack Time to full Sustain.
  - · SUSTAIN Full Sustain.
- · W Randomises the Bank/Waveform.
- · D sets to Default.
- R Randomises the Synth.